# **Rattle.py Documentation**

*Release 0.0.2a1*

**Frodo821**

**Apr 20, 2019**

# Contents:

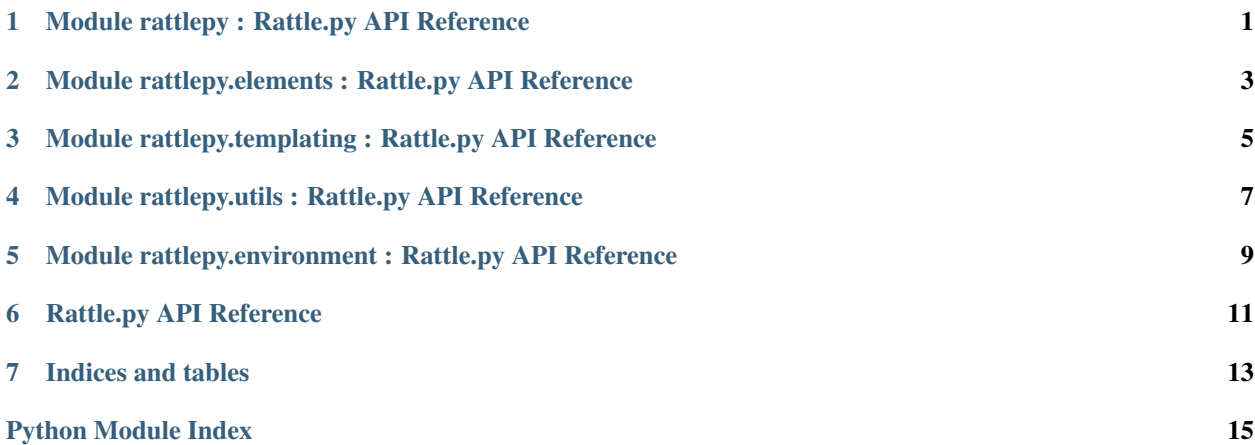

# CHAPTER<sup>1</sup>

## <span id="page-4-2"></span>Module rattlepy : Rattle.py API Reference

#### <span id="page-4-0"></span>• Next document: *[Elements](#page-6-0)*

<span id="page-4-1"></span>Rattle.py - A Pure Python Templating Library for HTML A pure python templating library for html. Rattle.py has no special notation like Django or Jinja. For example:

```
<html>
   <head>
        <title>Hello, PTL!</title>
    </head>
    <body>
        <h1 class="heading">Hello, PTL!</h1>
    </body>
</html>
```
The above HTML equals to below Python code with rattle.py:

```
greeting = "Hello, PTL!"
with html() as html:
  with head():
    with title():
      text(greeting)
  with body():
    with node("h1", className="heading"):
      text(greeting)
# show as HTML
print(html)
```
And then, you can also make reusable components by yourself:

```
def greet(name):
 with node("div", className="greet-wrapper") as component:
   with node("h1"):
     text(f"Hello, {name}=san")
```
(continues on next page)

(continued from previous page)

```
with node("button", className="ok-btn"):
     text("ok!")
 return component
# and using:
with greet("User"): pass
```
Enjoy!

• Next document: *[Elements](#page-6-0)*

### <span id="page-6-2"></span><span id="page-6-0"></span>Module rattlepy.elements : Rattle.py API Reference

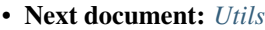

```
• Previous document: Rattlepy
```
<span id="page-6-1"></span>HTML element short-handing functions

```
rattlepy.elements.a(**kwargs)
     Create hyper-link and return it. Equivalent to return Element ("a", attributes...).
rattlepy.elements.article(**kwargs)
     Create article node and return it. Equivalent to return Element("article", attributes...).
rattlepy.elements.body(**kwargs)
     Create body node and return it. Equivalent to return Element("body", attributes...).
rattlepy.elements.div(**kwargs)
     Create div node and return it. Equivalent to return Element ("div", attributes...).
rattlepy.elements.footer(**kwargs)
     Create footer node and return it. Equivalent to return Element ("footer", attributes...).
rattlepy.elements.h1(**kwargs)
     Create h1 node and return it. Equivalent to return Element ("h1", attributes...).
rattlepy.elements.h2(**kwargs)
     Create h2 node and return it. Equivalent to return Element ("h2", attributes...).
rattlepy.elements.h3(**kwargs)
     Create h3 node and return it. Equivalent to return Element ("h3", attributes...).
rattlepy.elements.h4(**kwargs)
     Create h4 node and return it. Equivalent to return Element ("h4", attributes...).
rattlepy.elements.h5(**kwargs)
     Create h5 node and return it. Equivalent to return Element ("h5", attributes...).
rattlepy.elements.h6(**kwargs)
     Create h6 node and return it. Equivalent to return Element ("h6", attributes...).
```
<span id="page-7-0"></span>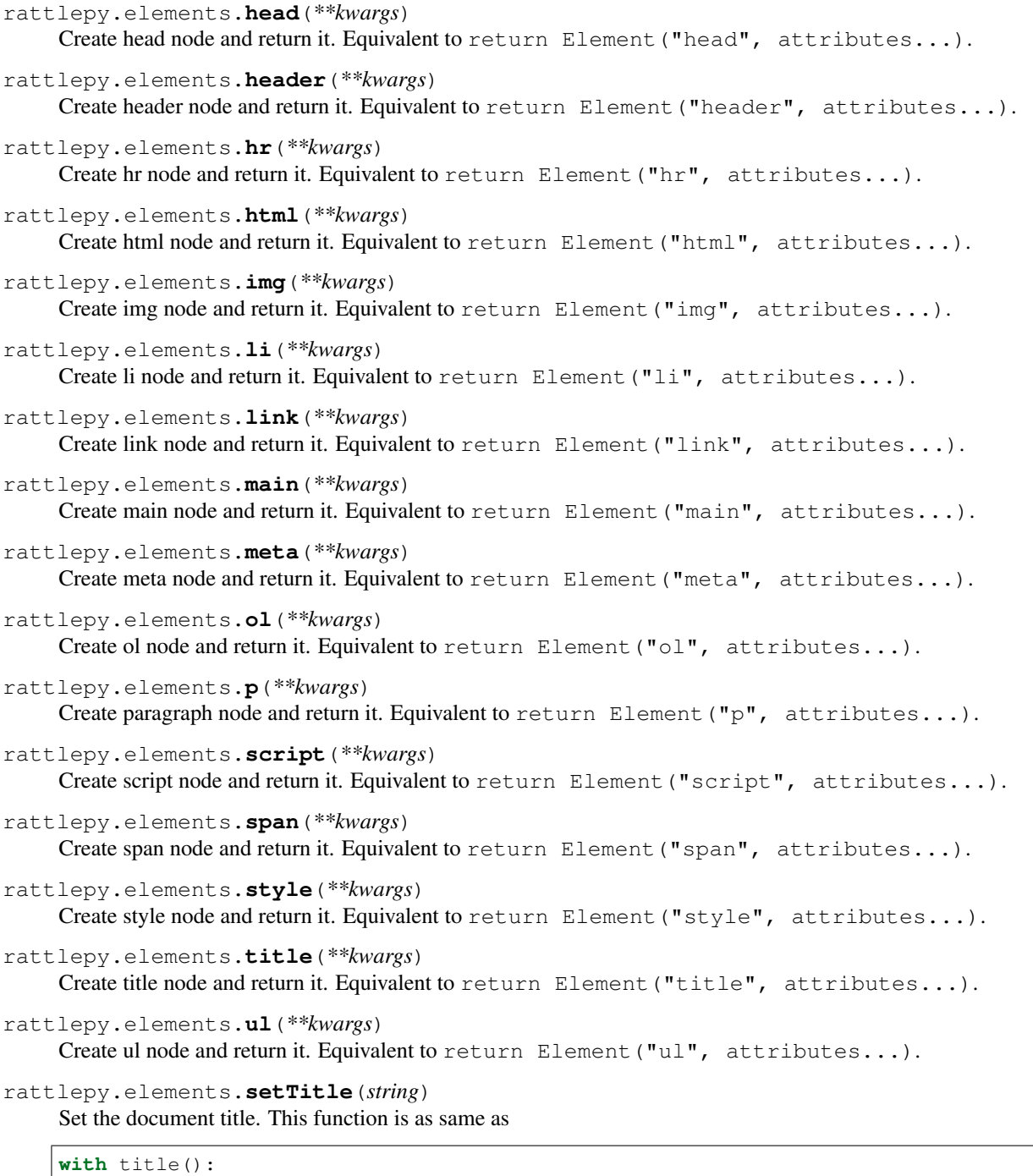

text(string)

YOU MUST USE IN WITH EXPRESSION:

**with** setTitle("HogeHoge Page"): **pass**

- Next document: *[Utils](#page-10-0)*
- Previous document: *[Rattlepy](#page-4-0)*

## <span id="page-8-2"></span><span id="page-8-0"></span>Module rattlepy.templating : Rattle.py API Reference

- Next document: *[Environment](#page-12-0)*
- Previous document: *[Utils](#page-10-0)*

<span id="page-8-1"></span>Templating class and functions.

```
rattlepy.templating.escapeHtmlEntities(string)
    Escapes certain characters.
```

```
class rattlepy.templating.Element(tag, *, className=None, **kwargs)
     A class of an HTML element which is able to have children.
```
Usage:

```
with Element(tagname, attributes...):
  ...
```
For class attribute, you can use "className" instead of using "class" directly. Or, also you can use the way:

```
with Element(tagname, **{'class': 'my-class'}):
  ...
```
Attributes which are invalid identifier in Python like *data-* are also available in the way.

#### **exposes**(*element=None*)

Changes parent element dynamically. This function aims creating custom component more easily.

Code example:

```
with Element("hoge") as hoge:
 # this element will be a child of hoge
 with Element("some-inner") as inner:
   hoge.exposes(inner)
with hoge:
  # this element will be a child of some-inner
```
(continues on next page)

(continued from previous page)

```
with Element("other-element"):
    ...
 hoge.exposes()
with hoge:
  # this element will be a child of hoge
 with Element("some-other-element"):
    ...
```
**serialize**(*formatter='human\_friendly'*, *force\_add\_doctype=False*) Serializes HTML elements. If you want to serialize to minified form, use  $str(elem)$ .

formatter argument is one of ["human\_friendly", "minify"]. default is "human\_friendly" force\_add\_doctype argument is set whether force add doctype declaration even if the element is not a <html>

```
class rattlepy.templating.SelfClosedElement(tag, *, _outer=2, className=None,
```
*\*\*kwargs*) A class of an HTML element which is unable to have children like img or hr.

Usage:

```
with Element("hoge"):
  SelfClosedElement(tagname, attributes...)
```

```
addself(*, outer=1)
```
Add self to certain parent node.

```
rattlepy.templating.text(content)
```
This function is create text nodes. A string is expected for content argument.

Multiline contents are available in the way:

```
with Element("hoge"):
 text('''\
  |some
  |multiline
  |text''')
```
Any characters before | are ignored as spacers. If ending position of line spacers is not specified, all texts are inserted as text nodes.

All dangerous characters ( $\<$  > ") will be escaped. If you don't need the feature, Use  $\text{rtext}$  instead of this.

rattlepy.templating.**node**(*tag*, *\*\*kwargs*)

```
Create Element and return it. Equivalent to Element (tag, attributes...).
```
rattlepy.templating.**closed**(*tag*, *\*\*kwargs*)

Create SelfClosedElement and return it. Equivalent to SelfClosedElement(tag, attributes...).

- Next document: *[Environment](#page-12-0)*
- Previous document: *[Utils](#page-10-0)*

# <span id="page-10-2"></span><span id="page-10-0"></span>Module rattlepy.utils : Rattle.py API Reference

- Next document: *[Templating](#page-8-0)*
- Previous document: *[Elements](#page-6-0)*

<span id="page-10-1"></span>Utility functions for making html more easily.

```
rattlepy.utils.createHeader(title, *metas)
    Create head element. Usage:
```

```
with createHeader(
  "Page Title",
  {"charset": "utf-8"}):
    ...
```
This function equals to the code:

```
with head():
  for m in [{"charset": "utf-8"}]:
    meta (\star \star m)
  setTitle("Page Title")
```
rattlepy.utils.**scaffold**(*header: rattlepy.templating.Element*) Create html scaffold. This feature is under experimental.

- Next document: *[Templating](#page-8-0)*
- Previous document: *[Elements](#page-6-0)*

### <span id="page-12-3"></span><span id="page-12-0"></span>Module rattlepy.environment : Rattle.py API Reference

#### • Previous document: *[Templating](#page-8-0)*

<span id="page-12-1"></span>Placeholder variables implementation

```
class rattlepy.environment.Environment
     Holding values to replace placeholders. Threads have a separate set of variables.
```
THIS IS AN EXPERIMENTAL FEATURE.

Usage:

```
env = Environment()
with scaffold(createHeader("Page Title")) as html:
 with h1():
    # define a placeholder named 'title'
   text(env.define('title'))
env.title = 'Test Title'
# or
# env['title'] = 'Test Title'
print(html)
# finalizes on a certain thread.
env.dispose()
```
**define**(*name*) Create a placeholder.

```
dispose()
```
Delete all data on the certain thread.

<span id="page-12-2"></span>Placeholder class

```
class rattlepy.environment.placeholder.Placeholder(parent, name)
     A class for placeholder in html node trees.
```
THIS IS AN EXPERIMENTAL FEATURE.

• Previous document: *[Templating](#page-8-0)*

# Rattle.py API Reference

#### <span id="page-14-0"></span>Modules:

- *[Module rattlepy](#page-4-0)*
- *[Module rattlepy.elements](#page-6-0)*
- *[Module rattlepy.templating](#page-8-0)*
- *[Module rattlepy.utils](#page-10-0)*
- *[Module rattlepy.environment](#page-12-0)*

Indices and tables

- <span id="page-16-0"></span>• genindex
- modindex
- search
- *Rattle.py API Reference*

# Python Module Index

#### <span id="page-18-0"></span>r

```
rattlepy, 1
rattlepy.elements, 3
rattlepy.environment, 9
rattlepy.environment.placeholder, 9
rattlepy.templating, 5
rattlepy.utils, 7
```
#### Index

# A

a() (*in module rattlepy.elements*), [3](#page-6-2) addself() (*rattlepy.templating.SelfClosedElement method*), [6](#page-9-0) article() (*in module rattlepy.elements*), [3](#page-6-2)

# B

body() (*in module rattlepy.elements*), [3](#page-6-2)

# C

closed() (*in module rattlepy.templating*), [6](#page-9-0) createHeader() (*in module rattlepy.utils*), [7](#page-10-2)

## D

define() (*rattlepy.environment.Environment method*), [9](#page-12-3) dispose() (*rattlepy.environment.Environment method*), [9](#page-12-3) div() (*in module rattlepy.elements*), [3](#page-6-2)

# E

Element (*class in rattlepy.templating*), [5](#page-8-2) Environment (*class in rattlepy.environment*), [9](#page-12-3) escapeHtmlEntities() (*in module rattlepy.templating*), [5](#page-8-2) exposes() (*rattlepy.templating.Element method*), [5](#page-8-2)

# F

footer() (*in module rattlepy.elements*), [3](#page-6-2)

## H

h1() (*in module rattlepy.elements*), [3](#page-6-2) h2() (*in module rattlepy.elements*), [3](#page-6-2) h3() (*in module rattlepy.elements*), [3](#page-6-2) h4() (*in module rattlepy.elements*), [3](#page-6-2) h5() (*in module rattlepy.elements*), [3](#page-6-2) h6() (*in module rattlepy.elements*), [3](#page-6-2) head() (*in module rattlepy.elements*), [3](#page-6-2) header() (*in module rattlepy.elements*), [4](#page-7-0) hr() (*in module rattlepy.elements*), [4](#page-7-0) html() (*in module rattlepy.elements*), [4](#page-7-0)

#### I

img() (*in module rattlepy.elements*), [4](#page-7-0)

#### L

li() (*in module rattlepy.elements*), [4](#page-7-0) link() (*in module rattlepy.elements*), [4](#page-7-0)

#### M

main() (*in module rattlepy.elements*), [4](#page-7-0) meta() (*in module rattlepy.elements*), [4](#page-7-0)

#### N

node() (*in module rattlepy.templating*), [6](#page-9-0)

#### O

ol() (*in module rattlepy.elements*), [4](#page-7-0)

#### P

```
p() (in module rattlepy.elements), 4
Placeholder (class in rat-
       tlepy.environment.placeholder), 9
```
#### R

```
rattlepy (module), 1
rattlepy.elements (module), 3
rattlepy.environment (module), 9
rattlepy.environment.placeholder (mod-
       ule), 9
rattlepy.templating (module), 5
rattlepy.utils (module), 7
```
#### S

scaffold() (*in module rattlepy.utils*), [7](#page-10-2) script() (*in module rattlepy.elements*), [4](#page-7-0) SelfClosedElement (*class in rattlepy.templating*), [6](#page-9-0) serialize() (*rattlepy.templating.Element method*), [6](#page-9-0) setTitle() (*in module rattlepy.elements*), [4](#page-7-0) span() (*in module rattlepy.elements*), [4](#page-7-0) style() (*in module rattlepy.elements*), [4](#page-7-0)

### T

text() (*in module rattlepy.templating*), [6](#page-9-0) title() (*in module rattlepy.elements*), [4](#page-7-0)

## U

ul() (*in module rattlepy.elements*), [4](#page-7-0)